# Package 'gwid'

December 14, 2023

Type Package

Title Genome-Wide Identity-by-Descent

Version 0.1.0

Maintainer Soroush Mahmoudiandehkordi <soroushmdg@gmail.com>

Description Methods and tools for the analysis of Genome Wide

Identity-by-Descent ('gwid') mapping data, focusing on testing whether there is a higher occurrence of Identity-By-Descent (IBD) segments around potential causal variants in cases compared to controls, which is crucial for identifying rare variants. To enhance its analytical power, 'gwid' incorporates a Sliding Window Approach, allowing for the detection and analysis of signals from multiple Single Nucleotide Polymorphisms (SNPs).

License MIT + file LICENSE

Encoding UTF-8

Imports data.table, gdsfmt, SNPRelate, Matrix, ggplot2, plotly, utils, stats, RcppRoll, methods, piggyback

RoxygenNote 7.2.3

**Suggests** knitr, magrittr, rmarkdown, test that  $(>= 3.0.0)$ 

Config/testthat/edition 3

URL <https://github.com/soroushmdg/gwid>

BugReports <https://github.com/soroushmdg/gwid/issues>

NeedsCompilation no

Author Soroush Mahmoudiandehkordi [aut, cre], Mehdi Maadooliat [aut], Steven Schrodi [aut]

Repository CRAN

Date/Publication 2023-12-14 16:40:08 UTC

## R topics documented:

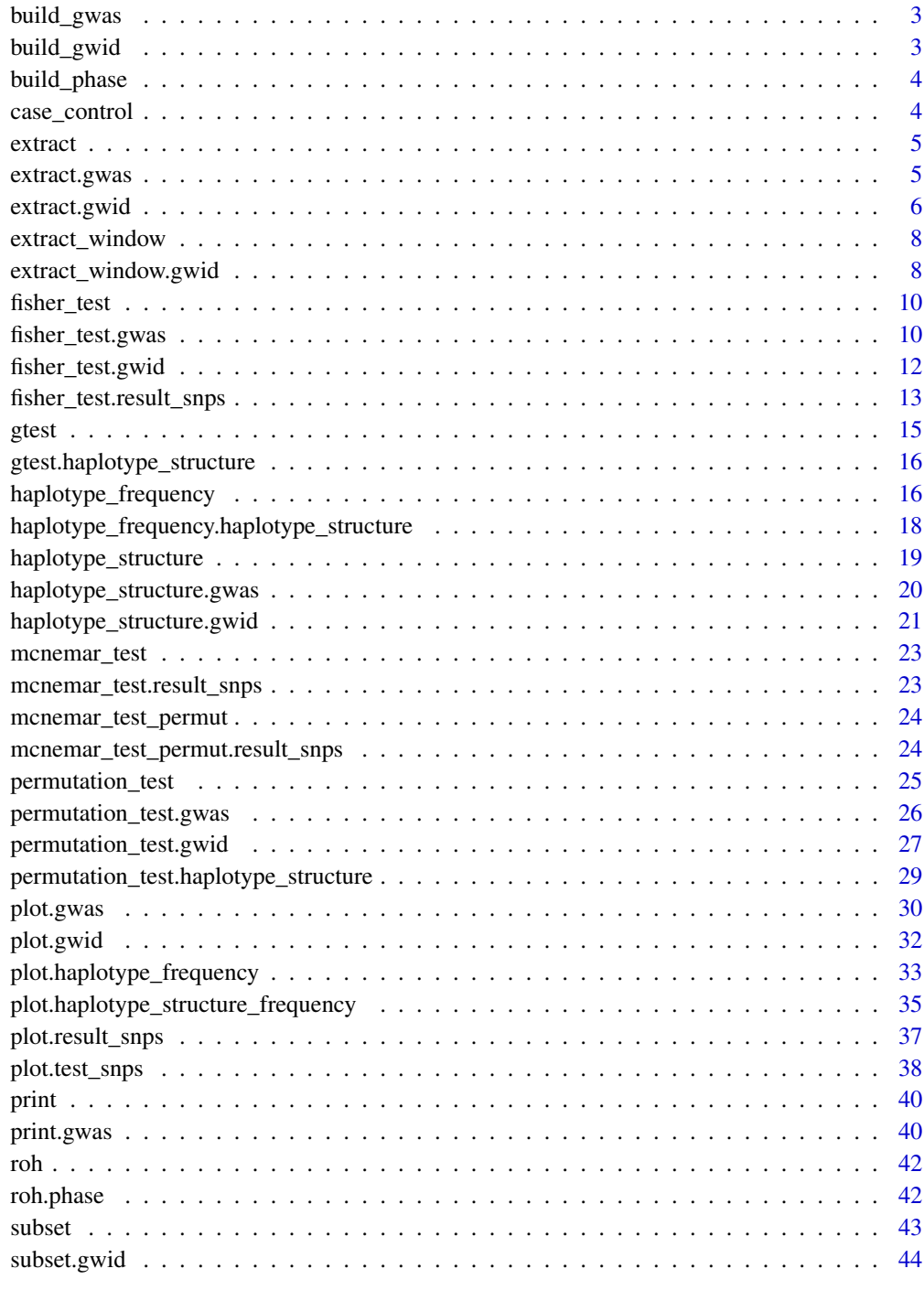

**Index a** set of the set of the set of the set of the set of the set of the set of the set of the set of the set of the set of the set of the set of the set of the set of the set of the set of the set of the set of the s

<span id="page-2-0"></span>

Open a SNP GDS file and extract information.

#### Usage

```
build_gwas(gds_data = "name.gds", caco = "name.Rda", gwas_generator = TRUE)
```
## Arguments

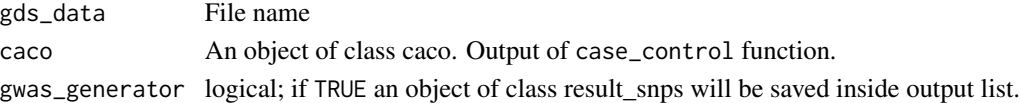

## Value

a list of seven objects; including smp.id, snp.id, snp.pos, smp.indx, smp.snp (a matrix with samples in rows and snp in columns), caco, snps(column sum of smp.snp for each case control)

build\_gwid *Open a ibd file and extract information.*

## Description

Open a ibd file and extract information.

## Usage

```
build_gwid(
  ibd_data = "name.ibd",
  gwas = "object of class gwas",
  gwid_generator = TRUE
)
```
## Arguments

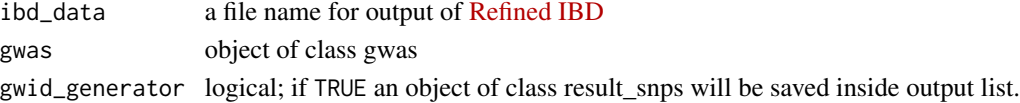

## Value

the output will be a object(list) of class gwid contains profile object, IBD object and result\_snps object.

<span id="page-3-0"></span>

Read .vcf structured text format files and reduce the size of file.

## Usage

```
build_phase(phased_vcf = "name.vcf", caco)
```
## Arguments

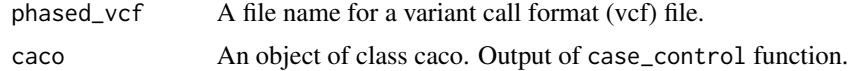

## Value

the output will be a a list of class phase contains two sparse matrix for each haplotype.

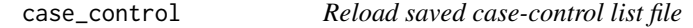

## Description

Reload saved case-control list file

## Usage

```
case_control(case_control_rda, ...)
```
#### Arguments

```
case_control_rda
```
A character string giving the name of the case-control file to load. The file is a list of character vectors including subject names in each case-control groups or csv file including subject name for a disease.

... name of a column (disease name) of csv file.

#### Value

The output will be a list of character vectors include subject names and groups. The class of returned object is caco.

<span id="page-4-0"></span>

Extract information from SNP GDS file.

## Usage

extract(obj, ...)

## Arguments

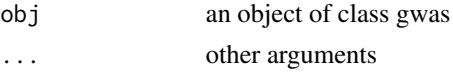

## Value

extract object instants

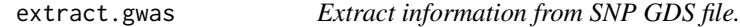

## Description

Extract information from SNP GDS file.

## Usage

```
## S3 method for class 'gwas'
extract(obj, type = c("snps", "snp2", "nas"), sup_start, sup_end, ...)
```
## Arguments

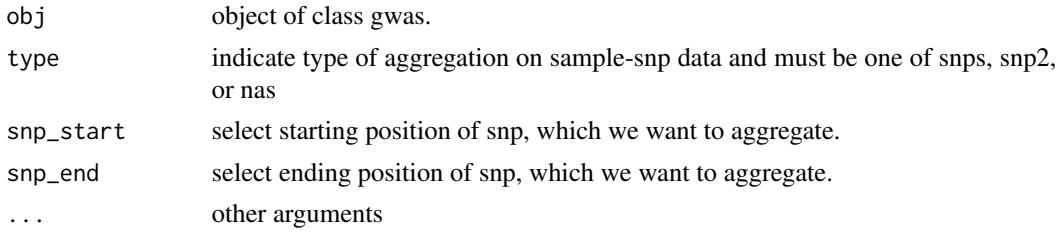

## Value

the output will be a result\_snps (data.table) object including 3 columns including, snp\_pos, case\_control, and value

## <span id="page-5-0"></span>Examples

```
piggyback::pb_download(repo = "soroushmdg/gwid",tag = "v0.0.1",dest = tempdir())
ibd_data_file <- paste0(tempdir(),"//chr3.ibd")
genome_data_file <- paste0(tempdir(),"//chr3.gds")
phase_data_file <- paste0(tempdir(),"//chr3.vcf")
case_control_data_file <- paste0(tempdir(),"//case-cont-RA.withmap.Rda")
# case-control data
case_control <- gwid::case_control(case_control_rda = case_control_data_file)
names(case_control) #cases and controls group
summary(case_control) # in here, we only consider cases,cont1,cont2,cont3 groups in the study
case_control$cases[1:3] # first three subject names of cases group
# read SNP data (use SNPRelate to convert it to gds) and count number of minor alleles
snp_data_gds <- gwid::build_gwas(gds_data = genome_data_file,
caco = case_control,gwas_generator = TRUE)
class(snp_data_gds)
names(snp_data_gds)
head(snp_data_gds$snps) # it has information about counts of minor alleles in each location.
# read haplotype data (output of beagle)
haplotype_data <- gwid::build_phase(phased_vcf = phase_data_file,caco = case_control)
class(haplotype_data)
names(haplotype_data)
dim(haplotype_data$Hap.1) #22302 SNP and 1911 subjects
# read IBD data (output of Refined-IBD)
ibd_data <- gwid::build_gwid(ibd_data = ibd_data_file,gwas = snp_data_gds)
class(ibd_data)
ibd_data$ibd # refined IBD output
ibd_data$res # count number of IBD for each SNP location
# plot count of IBD in chromosome 3
plot(ibd_data, y = c("cases", "cont1"), ly = FALSE)# Further investigate location between 117M and 122M
# significant number of IBD's in group cases, compare to cont1, cont2 and cont3.
plot(ibd_data,y = c("cases","cont1"),snp_start = 119026294,snp_end = 120613594,ly = FALSE)
model_fisher <- gwid::fisher_test(ibd_data,case_control,reference = "cases",
snp_start = 119026294,snp_end = 120613594)
class(model_fisher)
plot(model_fisher, y = c("cases","cont1"),ly = FALSE)
hap_str <- gwid::haplotype_structure(ibd_data,phase = haplotype_data,w = 10,
snp_start = 119026294,snp_end = 120613594)
haplo_freq <- gwid::haplotype_frequency(hap_str)
plot(haplo_freq,y = c("cases", "cont1"),plot_type = "haplotype_structure_frequency",
nwin = 1, type = "version1", ly = FALSE)
```
extract.gwid *Extract information from ibd data.*

## Description

Extract information from ibd data.

## extract.gwid 7

## Usage

```
## S3 method for class 'gwid'
extract(obj = "object of class gwid", snp_start, snp_end, ...)
```
#### Arguments

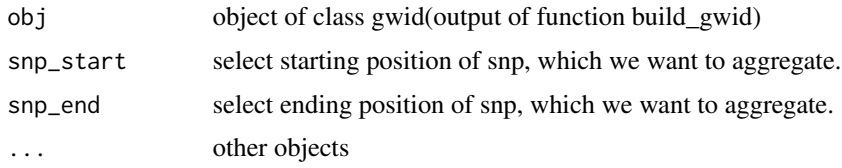

## Value

the output will be a result snps (data.table) object including 3 columns including, "snp pos", "case\_control", and "value"

```
piggyback::pb_download(repo = "soroushmdg/gwid",tag = "v0.0.1",dest = tempdir())
ibd_data_file <- paste0(tempdir(),"//chr3.ibd")
genome_data_file <- paste0(tempdir(),"//chr3.gds")
phase_data_file <- paste0(tempdir(),"//chr3.vcf")
case_control_data_file <- paste0(tempdir(),"//case-cont-RA.withmap.Rda")
# case-control data
case_control <- gwid::case_control(case_control_rda = case_control_data_file)
names(case_control) #cases and controls group
summary(case_control) # in here, we only consider cases,cont1,cont2,cont3 groups in the study
case_control$cases[1:3] # first three subject names of cases group
# read SNP data (use SNPRelate to convert it to gds) and count number of minor alleles
snp_data_gds <- gwid::build_gwas(gds_data = genome_data_file,
caco = case_control,gwas_generator = TRUE)
class(snp_data_gds)
names(snp_data_gds)
head(snp_data_gds$snps) # it has information about counts of minor alleles in each location.
# read haplotype data (output of beagle)
haplotype_data <- gwid::build_phase(phased_vcf = phase_data_file,caco = case_control)
class(haplotype_data)
names(haplotype_data)
dim(haplotype_data$Hap.1) #22302 SNP and 1911 subjects
# read IBD data (output of Refined-IBD)
ibd_data <- gwid::build_gwid(ibd_data = ibd_data_file,gwas = snp_data_gds)
class(ibd_data)
ibd_data$ibd # refined IBD output
ibd_data$res # count number of IBD for each SNP location
# plot count of IBD in chromosome 3
plot(ibd_data, y = c("cases", "cont1"), ly = FALSE)# Further investigate location between 117M and 122M
# significant number of IBD's in group cases, compare to cont1, cont2 and cont3.
plot(ibd_data,y = c("cases","cont1"),snp_start = 119026294,snp_end = 120613594,ly = FALSE)
```

```
model_fisher <- gwid::fisher_test(ibd_data,case_control,reference = "cases",
snp_start = 119026294,snp_end = 120613594)
class(model_fisher)
plot(model_fisher, y = c("cases","cont1"),ly = FALSE)
hap_str <- gwid::haplotype_structure(ibd_data,phase = haplotype_data,w = 10,
snp_start = 119026294,snp_end = 120613594)
haplo_freq <- gwid::haplotype_frequency(hap_str)
plot(haplo_freq,y = c("cases", "cont1"),plot_type = "haplotype_structure_frequency",
nwin = 1, type = "version1", ly = FALSE)
```
extract\_window *extract component of an object*

#### Description

extract component of an object

## Usage

extract\_window(obj, ...)

#### **Arguments**

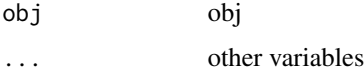

## Value

the output will be a result\_snps (data.table) object including 3 columns including, "snp\_pos", "case\_control", and "value"

extract\_window.gwid *Extract information from ibd data in a moving window*

## Description

Extract information from ibd data in a moving window

#### Usage

```
## S3 method for class 'gwid'
extract\_window(obj, w = 10, mp_start, snp_end, ...)
```
<span id="page-7-0"></span>

#### **Arguments**

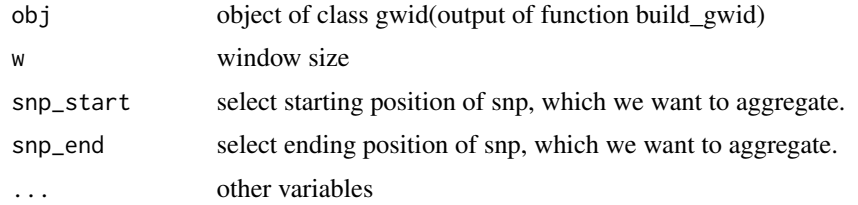

## Value

the output will be a result\_snps (data.table) object including 3 columns including, "snp\_pos", "case\_control", and "value"

```
piggyback::pb_download(repo = "soroushmdg/gwid",tag = "v0.0.1",dest = tempdir())
ibd_data_file <- paste0(tempdir(),"//chr3.ibd")
genome_data_file <- paste0(tempdir(),"//chr3.gds")
phase_data_file <- paste0(tempdir(),"//chr3.vcf")
case_control_data_file <- paste0(tempdir(),"//case-cont-RA.withmap.Rda")
# case-control data
case_control <- gwid::case_control(case_control_rda = case_control_data_file)
names(case_control) #cases and controls group
summary(case_control) # in here, we only consider cases,cont1,cont2,cont3 groups in the study
case_control$cases[1:3] # first three subject names of cases group
# read SNP data (use SNPRelate to convert it to gds) and count number of minor alleles
snp_data_gds <- gwid::build_gwas(gds_data = genome_data_file,
caco = case_control,gwas_generator = TRUE)
class(snp_data_gds)
names(snp_data_gds)
head(snp_data_gds$snps) # it has information about counts of minor alleles in each location.
# read haplotype data (output of beagle)
haplotype_data <- gwid::build_phase(phased_vcf = phase_data_file,caco = case_control)
class(haplotype_data)
names(haplotype_data)
dim(haplotype_data$Hap.1) #22302 SNP and 1911 subjects
# read IBD data (output of Refined-IBD)
ibd_data <- gwid::build_gwid(ibd_data = ibd_data_file,gwas = snp_data_gds)
class(ibd_data)
ibd_data$ibd # refined IBD output
ibd_data$res # count number of IBD for each SNP location
# plot count of IBD in chromosome 3
plot(ibd_data, y = c("cases", "cont1"), ly = FALSE)# Further investigate location between 117M and 122M
# significant number of IBD's in group cases, compare to cont1, cont2 and cont3.
plot(ibd_data, y = c("cases", "cont1"), sup\_start = 119026294, snp\_end = 120613594, ly = FALSE)model_fisher <- gwid::fisher_test(ibd_data,case_control,reference = "cases",
snp_start = 119026294,snp_end = 120613594)
class(model_fisher)
plot(model_fisher, y = c("cases","cont1"),ly = FALSE)
```

```
hap_str <- gwid::haplotype_structure(ibd_data,phase = haplotype_data,w = 10,
snp_start = 119026294,snp_end = 120613594)
haplo_freq <- gwid::haplotype_frequency(hap_str)
plot(haplo_freq,y = c("cases", "cont1"),plot_type = "haplotype_structure_frequency",
nwin = 1, type = "version1", ly = FALSE)
```
fisher\_test *Fisher test*

## Description

Fisher test

#### Usage

fisher\_test(obj, ...)

#### Arguments

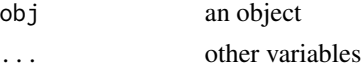

#### Value

the output will be a test\_snps (data.table) object including 3 columns: "snp\_pos", "case\_control", and "value" which is a p-values.

fisher\_test.gwas *Fisher's Exact Test for gwas count data*

## Description

Fisher's Exact Test for gwas count data

#### Usage

```
## S3 method for class 'gwas'
fisher_test(
  obj,
  reference,
  snp_start,
  snp_end,
  alternative = c("two.sided", "greater", "less"),
  ...
\mathcal{E}
```
<span id="page-9-0"></span>

#### fisher\_test.gwas 11

#### **Arguments**

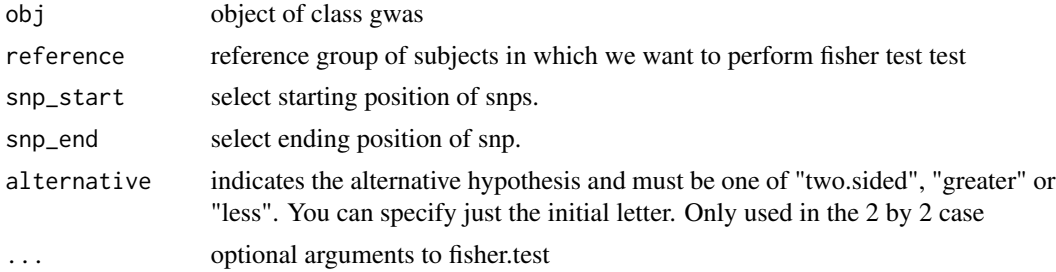

#### Value

the output will be a test\_snps (data.table) object including 3 columns: "snp\_pos", "case\_control", and "value" which is a p-values.

```
piggyback::pb_download(repo = "soroushmdg/gwid",tag = "v0.0.1",dest = tempdir())
ibd_data_file <- paste0(tempdir(),"//chr3.ibd")
genome_data_file <- paste0(tempdir(),"//chr3.gds")
phase_data_file <- paste0(tempdir(),"//chr3.vcf")
case_control_data_file <- paste0(tempdir(),"//case-cont-RA.withmap.Rda")
# case-control data
case_control <- gwid::case_control(case_control_rda = case_control_data_file)
names(case_control) #cases and controls group
summary(case_control) # in here, we only consider cases,cont1,cont2,cont3 groups in the study
case_control$cases[1:3] # first three subject names of cases group
# read SNP data (use SNPRelate to convert it to gds) and count number of minor alleles
snp_data_gds <- gwid::build_gwas(gds_data = genome_data_file,
caco = case_control,gwas_generator = TRUE)
class(snp_data_gds)
names(snp_data_gds)
head(snp_data_gds$snps) # it has information about counts of minor alleles in each location.
# read haplotype data (output of beagle)
haplotype_data <- gwid::build_phase(phased_vcf = phase_data_file,caco = case_control)
class(haplotype_data)
names(haplotype_data)
dim(haplotype_data$Hap.1) #22302 SNP and 1911 subjects
# read IBD data (output of Refined-IBD)
ibd_data <- gwid::build_gwid(ibd_data = ibd_data_file,gwas = snp_data_gds)
class(ibd_data)
ibd_data$ibd # refined IBD output
ibd_data$res # count number of IBD for each SNP location
# plot count of IBD in chromosome 3
plot(ibd_data, y = c("cases", "cont1"), ly = FALSE)# Further investigate location between 117M and 122M
# significant number of IBD's in group cases, compare to cont1, cont2 and cont3.
plot(ibd_data,y = c("cases","cont1"),snp_start = 119026294,snp_end = 120613594,ly = FALSE)
model_fisher <- gwid::fisher_test(ibd_data,case_control,reference = "cases",
snp_start = 119026294,snp_end = 120613594)
```

```
class(model_fisher)
plot(model_fisher, y = c("cases","cont1"),ly = FALSE)
hap_str <- gwid::haplotype_structure(ibd_data,phase = haplotype_data,w = 10,
snp_start = 119026294,snp_end = 120613594)
haplo_freq <- gwid::haplotype_frequency(hap_str)
plot(haplo_freq,y = c("cases", "cont1"),plot_type = "haplotype_structure_frequency",
nwin = 1, type = "version1", ly = FALSE)
```
fisher\_test.gwid *Fisher's Exact Test for gwid count data*

## Description

Fisher's Exact Test for gwid count data

## Usage

```
## S3 method for class 'gwid'
fisher_test(
 obj,
  caco,
  snp_start,
  snp_end,
  reference,
  alternative = c("two.sided", "greater", "less"),
  ...
)
```
## Arguments

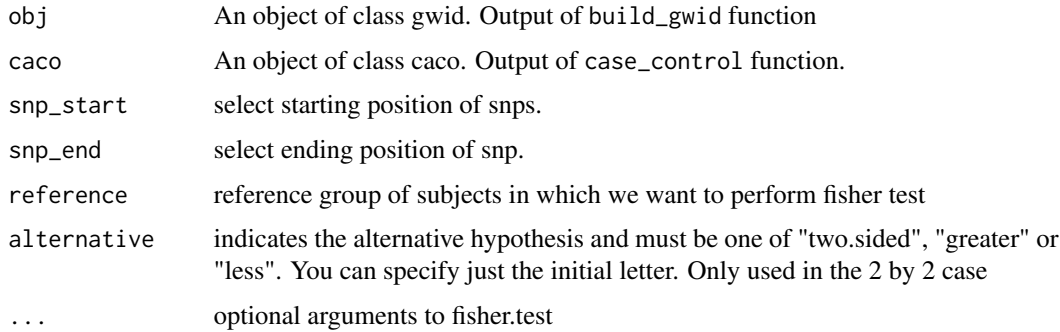

## Value

the output will be a test\_snps (data.table) object including 3 columns: "snp\_pos", "case\_control", and "value" which is a p-values.

<span id="page-11-0"></span>

## <span id="page-12-0"></span>Examples

```
piggyback::pb_download(repo = "soroushmdg/gwid",tag = "v0.0.1",dest = tempdir())
ibd_data_file <- paste0(tempdir(),"//chr3.ibd")
genome_data_file <- paste0(tempdir(),"//chr3.gds")
phase_data_file <- paste0(tempdir(),"//chr3.vcf")
case_control_data_file <- paste0(tempdir(),"//case-cont-RA.withmap.Rda")
# case-control data
case_control <- gwid::case_control(case_control_rda = case_control_data_file)
names(case_control) #cases and controls group
summary(case_control) # in here, we only consider cases,cont1,cont2,cont3 groups in the study
case_control$cases[1:3] # first three subject names of cases group
# read SNP data (use SNPRelate to convert it to gds) and count number of minor alleles
snp_data_gds <- gwid::build_gwas(gds_data = genome_data_file,
caco = case_control,gwas_generator = TRUE)
class(snp_data_gds)
names(snp_data_gds)
head(snp_data_gds$snps) # it has information about counts of minor alleles in each location.
# read haplotype data (output of beagle)
haplotype_data <- gwid::build_phase(phased_vcf = phase_data_file,caco = case_control)
class(haplotype_data)
names(haplotype_data)
dim(haplotype_data$Hap.1) #22302 SNP and 1911 subjects
# read IBD data (output of Refined-IBD)
ibd_data <- gwid::build_gwid(ibd_data = ibd_data_file,gwas = snp_data_gds)
class(ibd_data)
ibd_data$ibd # refined IBD output
ibd_data$res # count number of IBD for each SNP location
# plot count of IBD in chromosome 3
plot(ibd_data, y = c("cases", "cont1"), ly = FALSE)# Further investigate location between 117M and 122M
# significant number of IBD's in group cases, compare to cont1, cont2 and cont3.
plot(ibd_data,y = c("cases","cont1"),snp_start = 119026294,snp_end = 120613594,ly = FALSE)
model_fisher <- gwid::fisher_test(ibd_data,case_control,reference = "cases",
snp_start = 119026294,snp_end = 120613594)
class(model_fisher)
plot(model_fisher, y = c("cases","cont1"),ly = FALSE)
hap_str <- gwid::haplotype_structure(ibd_data,phase = haplotype_data,w = 10,
snp_start = 119026294,snp_end = 120613594)
haplo_freq <- gwid::haplotype_frequency(hap_str)
plot(haplo_freq,y = c("cases", "cont1"),plot_type = "haplotype_structure_frequency",
nwin = 1, type = "version1", ly = FALSE)
```
fisher\_test.result\_snps

*fisher exact test for result\_snps count data*

## **Description**

fisher exact test for result\_snps count data

## Usage

```
## S3 method for class 'result_snps'
fisher_test(
 obj,
 caco,
 reference,
  alternative = c("two.sided", "greater", "less"),
  ...
\lambda
```
## Arguments

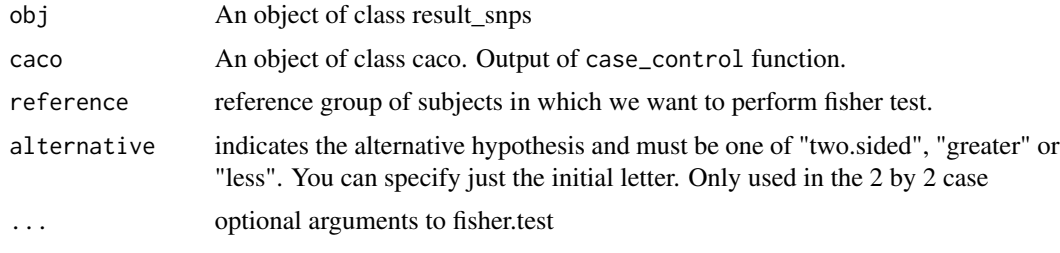

## Value

the output will be a test\_snps (data.table) object including 3 columns: "snp\_pos", "case\_control", and "value" which is a p-values.

```
piggyback::pb_download(repo = "soroushmdg/gwid",tag = "v0.0.1",dest = tempdir())
ibd_data_file <- paste0(tempdir(),"//chr3.ibd")
genome_data_file <- paste0(tempdir(),"//chr3.gds")
phase_data_file <- paste0(tempdir(),"//chr3.vcf")
case_control_data_file <- paste0(tempdir(),"//case-cont-RA.withmap.Rda")
# case-control data
case_control <- gwid::case_control(case_control_rda = case_control_data_file)
names(case_control) #cases and controls group
summary(case_control) # in here, we only consider cases,cont1,cont2,cont3 groups in the study
case_control$cases[1:3] # first three subject names of cases group
# read SNP data (use SNPRelate to convert it to gds) and count number of minor alleles
snp_data_gds <- gwid::build_gwas(gds_data = genome_data_file,
caco = case_control,gwas_generator = TRUE)
class(snp_data_gds)
names(snp_data_gds)
head(snp_data_gds$snps) # it has information about counts of minor alleles in each location.
# read haplotype data (output of beagle)
haplotype_data <- gwid::build_phase(phased_vcf = phase_data_file,caco = case_control)
class(haplotype_data)
names(haplotype_data)
dim(haplotype_data$Hap.1) #22302 SNP and 1911 subjects
# read IBD data (output of Refined-IBD)
```
#### <span id="page-14-0"></span>gtest 15

```
ibd_data <- gwid::build_gwid(ibd_data = ibd_data_file,gwas = snp_data_gds)
class(ibd_data)
ibd_data$ibd # refined IBD output
ibd_data$res # count number of IBD for each SNP location
# plot count of IBD in chromosome 3
plot(ibd_data,y = c("cases","cont1"),ly = FALSE)
# Further investigate location between 117M and 122M
# significant number of IBD's in group cases, compare to cont1, cont2 and cont3.
plot(ibd_data, y = c("cases", "cont1"), sup\_start = 119026294, snp\_end = 120613594, ly = FALSE)model_fisher <- gwid::fisher_test(ibd_data,case_control,reference = "cases",
snp_start = 119026294,snp_end = 120613594)
model_permutation <- permutation_test(ibd_data,snp_data_gds,
snp_start = 119026294,snp_end = 120613594,nperm=20,reference = "cases")
class(model_fisher)
plot(model_fisher, y = c("cases","cont1"),ly = FALSE)
hap_str <- gwid::haplotype_structure(ibd_data,phase = haplotype_data,w = 10,
snp_start = 119026294,snp_end = 120613594)
haplo_freq <- gwid::haplotype_frequency(hap_str)
plot(haplo_freq,y = c("cases", "cont1"),plot_type = "haplotype_structure_frequency",
nwin = 1, type = "version1", ly = FALSE)
```
#### gtest *perform gtest*

#### Description

perform gtest

## Usage

```
gtest(haplotype_structure, ...)
```
#### Arguments

haplotype\_structure object of a class ... other variables

## Value

the output will be a test\_snps (data.table) object including 3 columns: "snp\_pos", "case\_control", and "value" which is a p-values.

```
gtest.haplotype_structure
```
*Perform G-test on haplotype structures extracted from* haplotype\_structure *function*

## Description

Perform G-test on haplotype structures extracted from haplotype\_structure function

## Usage

```
## S3 method for class 'haplotype_structure'
gtest(haplotype_structure, reference, ...)
```
## Arguments

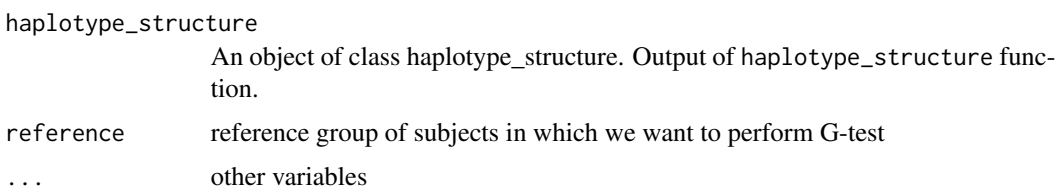

## Value

the output will be a test\_snps (data.table) object including 3 columns: "snp\_pos", "case\_control", and "value" which is a p-values.

haplotype\_frequency *haplotype frequency*

## Description

haplotype frequency

## Usage

haplotype\_frequency(haplotype\_structure, ...)

#### Arguments

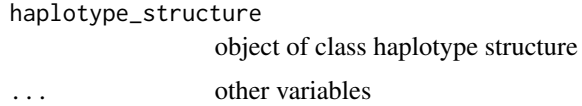

#### Value

An object of class haplotype\_frequency contains of two objects. first one is object of haplotype structure frequency (data.table) and second one is object of class result snps(data.table)

```
piggyback::pb_download(repo = "soroushmdg/gwid",tag = "v0.0.1",dest = tempdir())
ibd_data_file <- paste0(tempdir(),"//chr3.ibd")
genome_data_file <- paste0(tempdir(),"//chr3.gds")
phase_data_file <- paste0(tempdir(),"//chr3.vcf")
case_control_data_file <- paste0(tempdir(),"//case-cont-RA.withmap.Rda")
# case-control data
case_control <- gwid::case_control(case_control_rda = case_control_data_file)
names(case_control) #cases and controls group
summary(case_control) # in here, we only consider cases,cont1,cont2,cont3 groups in the study
case_control$cases[1:3] # first three subject names of cases group
# read SNP data (use SNPRelate to convert it to gds) and count number of minor alleles
snp_data_gds <- gwid::build_gwas(gds_data = genome_data_file,
caco = case_control,gwas_generator = TRUE)
class(snp_data_gds)
names(snp_data_gds)
head(snp_data_gds$snps) # it has information about counts of minor alleles in each location.
# read haplotype data (output of beagle)
haplotype_data <- gwid::build_phase(phased_vcf = phase_data_file,caco = case_control)
class(haplotype_data)
names(haplotype_data)
dim(haplotype_data$Hap.1) #22302 SNP and 1911 subjects
# read IBD data (output of Refined-IBD)
ibd_data <- gwid::build_gwid(ibd_data = ibd_data_file,gwas = snp_data_gds)
class(ibd_data)
ibd_data$ibd # refined IBD output
ibd_data$res # count number of IBD for each SNP location
# plot count of IBD in chromosome 3
plot(ibd_data,y = c("cases","cont1"),ly = FALSE)
# Further investigate location between 117M and 122M
# significant number of IBD's in group cases, compare to cont1, cont2 and cont3.
plot(ibd_data,y = c("cases","cont1"),snp_start = 119026294,snp_end = 120613594,ly = FALSE)
model_fisher <- gwid::fisher_test(ibd_data,case_control,reference = "cases",
snp_start = 119026294,snp_end = 120613594)
class(model_fisher)
plot(model_fisher, y = c("cases", "cont1"), ly = FALSE)hap_str <- gwid::haplotype_structure(ibd_data,phase = haplotype_data,w = 10,
snp_start = 119026294,snp_end = 120613594)
haplo_freq <- gwid::haplotype_frequency(hap_str)
plot(haplo_freq,y = c("cases", "cont1"),plot_type = "haplotype_structure_frequency",
nwin = 1, type = "version1", ly = FALSE)
```
<span id="page-17-0"></span>haplotype\_frequency.haplotype\_structure *haplotype frequency in sliding windows*

## **Description**

haplotype frequency in sliding windows

#### Usage

```
## S3 method for class 'haplotype_structure'
haplotype_frequency(haplotype_structure, ...)
```
## Arguments

haplotype\_structure An object of class haplotype\_structure. Output of haplotype\_structure function.

... other variables

#### Value

An object of class haplotype\_frequency contains of two objects. first one is object of haplotype structure frequency (data.table) and second one is object of class result snps(data.table)

```
piggyback::pb_download(repo = "soroushmdg/gwid",tag = "v0.0.1",dest = tempdir())
ibd_data_file <- paste0(tempdir(),"//chr3.ibd")
genome_data_file <- paste0(tempdir(),"//chr3.gds")
phase_data_file <- paste0(tempdir(),"//chr3.vcf")
case_control_data_file <- paste0(tempdir(),"//case-cont-RA.withmap.Rda")
# case-control data
case_control <- gwid::case_control(case_control_rda = case_control_data_file)
names(case_control) #cases and controls group
summary(case_control) # in here, we only consider cases,cont1,cont2,cont3 groups in the study
case_control$cases[1:3] # first three subject names of cases group
# read SNP data (use SNPRelate to convert it to gds) and count number of minor alleles
snp_data_gds <- gwid::build_gwas(gds_data = genome_data_file,
caco = case_control,gwas_generator = TRUE)
class(snp_data_gds)
names(snp_data_gds)
head(snp_data_gds$snps) # it has information about counts of minor alleles in each location.
# read haplotype data (output of beagle)
haplotype_data <- gwid::build_phase(phased_vcf = phase_data_file,caco = case_control)
class(haplotype_data)
names(haplotype_data)
dim(haplotype_data$Hap.1) #22302 SNP and 1911 subjects
```

```
# read IBD data (output of Refined-IBD)
ibd_data <- gwid::build_gwid(ibd_data = ibd_data_file,gwas = snp_data_gds)
class(ibd_data)
ibd_data$ibd # refined IBD output
ibd_data$res # count number of IBD for each SNP location
# plot count of IBD in chromosome 3
plot(ibd_data, y = c("cases", "cont1"), ly = FALSE)# Further investigate location between 117M and 122M
# significant number of IBD's in group cases, compare to cont1, cont2 and cont3.
plot(ibd_data,y = c("cases","cont1"),snp_start = 119026294,snp_end = 120613594,ly = FALSE)
model_fisher <- gwid::fisher_test(ibd_data,case_control,reference = "cases",
snp_start = 119026294,snp_end = 120613594)
class(model_fisher)
plot(model_fisher, y = c("cases","cont1"),ly = FALSE)
hap_str <- gwid::haplotype_structure(ibd_data,phase = haplotype_data,w = 10,
snp_start = 119026294,snp_end = 120613594)
haplo_freq <- gwid::haplotype_frequency(hap_str)
plot(haplo_freq,y = c("cases", "cont1"),plot_type = "haplotype_structure_frequency",
nwin = 1, type = "version1", ly = FALSE)
```
haplotype\_structure *haplotype structures in a window*

#### Description

haplotype structures in a window

## Usage

```
haplotype_structure(obj, ...)
```
#### Arguments

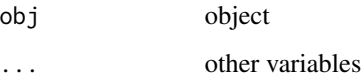

#### Value

The output will be an object of class haplotype\_structure (data.table) that has information about subjects haplotype structures in a a window.

```
haplotype_structure.gwas
```
*extract haplotype structures of individuals in a window*

#### Description

extract haplotype structures of individuals in a window

## Usage

```
## S3 method for class 'gwas'
haplotype_structure(obj, phase, w = 10, snp_start, snp_end, ...)
```
## Arguments

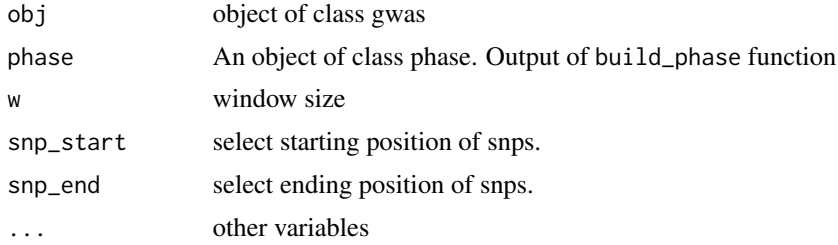

#### Value

The output will be an object of class haplotype\_structure (data.table) that has information about subjects haplotype structures in a a window.

```
piggyback::pb_download(repo = "soroushmdg/gwid",tag = "v0.0.1",dest = tempdir())
ibd_data_file <- paste0(tempdir(),"//chr3.ibd")
genome_data_file <- paste0(tempdir(),"//chr3.gds")
phase_data_file <- paste0(tempdir(),"//chr3.vcf")
case_control_data_file <- paste0(tempdir(),"//case-cont-RA.withmap.Rda")
# case-control data
case_control <- gwid::case_control(case_control_rda = case_control_data_file)
names(case_control) #cases and controls group
summary(case_control) # in here, we only consider cases,cont1,cont2,cont3 groups in the study
case_control$cases[1:3] # first three subject names of cases group
# read SNP data (use SNPRelate to convert it to gds) and count number of minor alleles
snp_data_gds <- gwid::build_gwas(gds_data = genome_data_file,
caco = case_control,gwas_generator = TRUE)
class(snp_data_gds)
names(snp_data_gds)
head(snp_data_gds$snps) # it has information about counts of minor alleles in each location.
# read haplotype data (output of beagle)
```

```
haplotype_data <- gwid::build_phase(phased_vcf = phase_data_file,caco = case_control)
class(haplotype_data)
names(haplotype_data)
dim(haplotype_data$Hap.1) #22302 SNP and 1911 subjects
# read IBD data (output of Refined-IBD)
ibd_data <- gwid::build_gwid(ibd_data = ibd_data_file,gwas = snp_data_gds)
class(ibd_data)
ibd_data$ibd # refined IBD output
ibd_data$res # count number of IBD for each SNP location
# plot count of IBD in chromosome 3
plot(ibd_data,y = c("cases","cont1"),ly = FALSE)
# Further investigate location between 117M and 122M
# significant number of IBD's in group cases, compare to cont1, cont2 and cont3.
plot(ibd_data,y = c("cases","cont1"),snp_start = 119026294,snp_end = 120613594,ly = FALSE)
model_fisher <- gwid::fisher_test(ibd_data,case_control,reference = "cases",
snp_start = 119026294,snp_end = 120613594)
class(model_fisher)
plot(model_fisher, y = c("cases","cont1"),ly = FALSE)
hap_str <- gwid::haplotype_structure(ibd_data,phase = haplotype_data,w = 10,
snp_start = 119026294,snp_end = 120613594)
haplo_freq <- gwid::haplotype_frequency(hap_str)
plot(haplo_freq,y = c("cases", "cont1"),plot_type = "haplotype_structure_frequency",
nwin = 1, type = "version1", ly = FALSE)
```
haplotype\_structure.gwid

*extract haplotype structures of pairwise ibd samples in a window*

## Description

extract haplotype structures of pairwise ibd samples in a window

## Usage

```
## S3 method for class 'gwid'
haplotype_structure(obj, phase, w = 10, snp_start, snp_end, ...)
```
#### Arguments

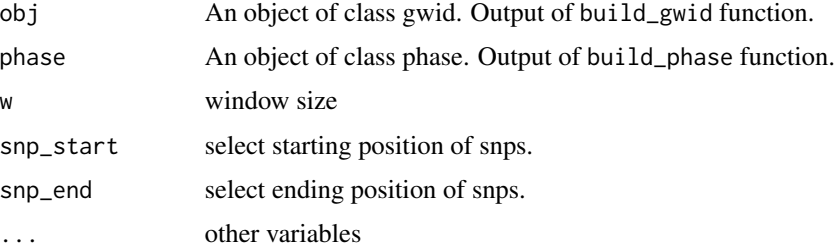

#### Value

The output will be an object of class haplotype\_structure (data.table) that has information about subjects haplotype structures in a a window.

```
piggyback::pb_download(repo = "soroushmdg/gwid",tag = "v0.0.1",dest = tempdir())
ibd_data_file <- paste0(tempdir(),"//chr3.ibd")
genome_data_file <- paste0(tempdir(),"//chr3.gds")
phase_data_file <- paste0(tempdir(),"//chr3.vcf")
case_control_data_file <- paste0(tempdir(),"//case-cont-RA.withmap.Rda")
# case-control data
case_control <- gwid::case_control(case_control_rda = case_control_data_file)
names(case_control) #cases and controls group
summary(case_control) # in here, we only consider cases,cont1,cont2,cont3 groups in the study
case_control$cases[1:3] # first three subject names of cases group
# read SNP data (use SNPRelate to convert it to gds) and count number of minor alleles
snp_data_gds <- gwid::build_gwas(gds_data = genome_data_file,
caco = case_control,gwas_generator = TRUE)
class(snp_data_gds)
names(snp_data_gds)
head(snp_data_gds$snps) # it has information about counts of minor alleles in each location.
# read haplotype data (output of beagle)
haplotype_data <- gwid::build_phase(phased_vcf = phase_data_file,caco = case_control)
class(haplotype_data)
names(haplotype_data)
dim(haplotype_data$Hap.1) #22302 SNP and 1911 subjects
# read IBD data (output of Refined-IBD)
ibd_data <- gwid::build_gwid(ibd_data = ibd_data_file,gwas = snp_data_gds)
class(ibd_data)
ibd_data$ibd # refined IBD output
ibd_data$res # count number of IBD for each SNP location
# plot count of IBD in chromosome 3
plot(ibd_data,y = c("cases","cont1"),ly = FALSE)
# Further investigate location between 117M and 122M
# significant number of IBD's in group cases, compare to cont1, cont2 and cont3.
plot(ibd_data,y = c("cases","cont1"),snp_start = 119026294,snp_end = 120613594,ly = FALSE)
model_fisher <- gwid::fisher_test(ibd_data,case_control,reference = "cases",
snp_start = 119026294,snp_end = 120613594)
class(model_fisher)
plot(model_fisher, y = c("cases", "cont1"), ly = FALSE)hap_str <- gwid::haplotype_structure(ibd_data,phase = haplotype_data,w = 10,
snp_start = 119026294,snp_end = 120613594)
haplo_freq <- gwid::haplotype_frequency(hap_str)
plot(haplo_freq,y = c("cases", "cont1"),plot_type = "haplotype_structure_frequency",
nwin = 1, type = "version1", ly = FALSE)
```
<span id="page-22-0"></span>mcnemar\_test *mcnemar test*

## Description

mcnemar test

## Usage

mcnemar\_test(roh, ...)

## Arguments

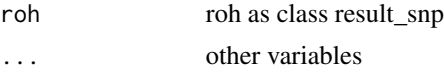

## Value

the output will be a test\_snps (data.table) object including 3 columns: "snp\_pos", "case\_control", and "value" which is a p-values.

```
mcnemar_test.result_snps
```
*mcnemar test*

## Description

mcnemar test

## Usage

```
## S3 method for class 'result_snps'
mcnemar_test(
  roh = "object of class result_snps (output of function roh with fun=sum)",
  reference,
  w = 10,
  ...
\mathcal{L}
```
## Arguments

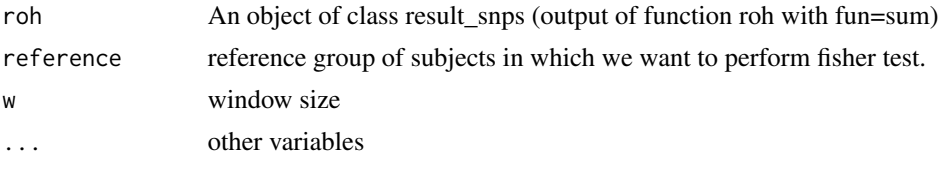

## <span id="page-23-0"></span>Value

the output will be a test\_snps (data.table) object including 3 columns: "snp\_pos", "case\_control", and "value" which is a p-values.

mcnemar\_test\_permut *mcnemar permutation*

## Description

mcnemar permutation

## Usage

mcnemar\_test\_permut(mcnemar, ...)

## Arguments

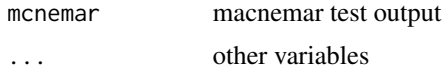

## Value

the output will be a test\_snps (data.table) object including 3 columns: "snp\_pos", "case\_control", and "value" which is a p-values.

mcnemar\_test\_permut.result\_snps

*mcnemar permutation test*

## Description

mcnemar permutation test

#### Usage

```
## S3 method for class 'result_snps'
mcnemar_test_permut(
 mcnemar = "object of class result_snps (output of function mcnemar_test with fun=sum)",
 roh_mat = "output of roh function when roh_mat = TRUE",
  gwas = "object of class gwas",
 nperm = 1000,
  reference = "cases",
 w,
  ...
\mathcal{E}
```
## <span id="page-24-0"></span>permutation\_test 25

## Arguments

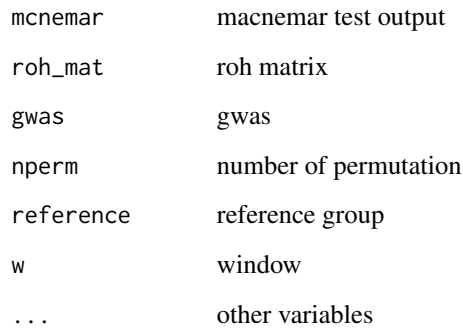

## Value

the output will be a test\_snps (data.table) object including 3 columns: "snp\_pos", "case\_control", and "value" which is a p-values.

permutation\_test *permutation test*

## Description

permutation test

## Usage

```
permutation_test(obj, ...)
```
## Arguments

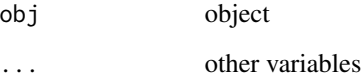

## Value

the output will be a test\_snps (data.table) object including 3 columns: "snp\_pos", "case\_control", and "value" which is a p-values.

<span id="page-25-0"></span>permutation\_test.gwas *Permutation test for gwas object*

#### **Description**

Permutation test for gwas object

#### Usage

```
## S3 method for class 'gwas'
permutation_test(
  obj,
  snp_start,
  snp_end,
  nperm = 1000,
  reference = "cases",
  ...
)
```
#### Arguments

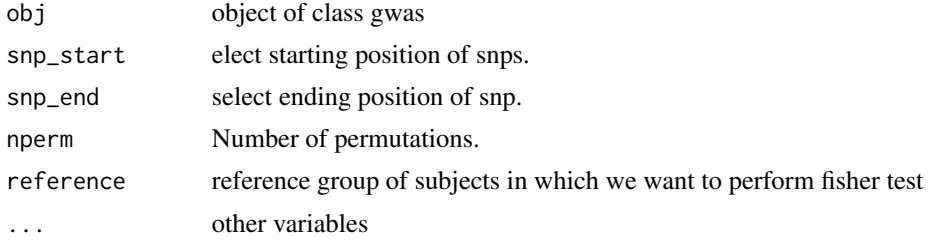

#### Value

the output will be a test\_snps (data.table) object including 3 columns: "snp\_pos", "case\_control", and "value" which is a p-values.

```
piggyback::pb_download(repo = "soroushmdg/gwid",tag = "v0.0.1",dest = tempdir())
ibd_data_file <- paste0(tempdir(),"//chr3.ibd")
genome_data_file <- paste0(tempdir(),"//chr3.gds")
phase_data_file <- paste0(tempdir(),"//chr3.vcf")
case_control_data_file <- paste0(tempdir(),"//case-cont-RA.withmap.Rda")
# case-control data
case_control <- gwid::case_control(case_control_rda = case_control_data_file)
names(case_control) #cases and controls group
summary(case_control) # in here, we only consider cases, cont1, cont2, cont3 groups in the study
case_control$cases[1:3] # first three subject names of cases group
# read SNP data (use SNPRelate to convert it to gds) and count number of minor alleles
```

```
snp_data_gds <- gwid::build_gwas(gds_data = genome_data_file,
caco = case_control,gwas_generator = TRUE)
class(snp_data_gds)
names(snp_data_gds)
head(snp_data_gds$snps) # it has information about counts of minor alleles in each location.
# read haplotype data (output of beagle)
haplotype_data <- gwid::build_phase(phased_vcf = phase_data_file,caco = case_control)
class(haplotype_data)
names(haplotype_data)
dim(haplotype_data$Hap.1) #22302 SNP and 1911 subjects
# read IBD data (output of Refined-IBD)
ibd_data <- gwid::build_gwid(ibd_data = ibd_data_file,gwas = snp_data_gds)
class(ibd_data)
ibd_data$ibd # refined IBD output
ibd_data$res # count number of IBD for each SNP location
# plot count of IBD in chromosome 3
plot(ibd_data,y = c("cases","cont1"),ly = FALSE)
# Further investigate location between 117M and 122M
# significant number of IBD's in group cases, compare to cont1, cont2 and cont3.
plot(ibd_data,y = c("cases","cont1"),snp_start = 119026294,snp_end = 120613594,ly = FALSE)
model_fisher <- gwid::fisher_test(ibd_data,case_control,reference = "cases",
snp_start = 119026294,snp_end = 120613594)
model_permutation <- permutation_test(ibd_data,snp_data_gds,
snp_start = 119026294,snp_end = 120613594,nperm=20,reference = "cases")
class(model_fisher)
plot(model_fisher, y = c("cases","cont1"),ly = FALSE)
hap_str <- gwid::haplotype_structure(ibd_data,phase = haplotype_data,w = 10,
snp_start = 119026294,snp_end = 120613594)
haplo_freq <- gwid::haplotype_frequency(hap_str)
plot(haplo_freq,y = c("cases", "cont1"),plot_type = "haplotype_structure_frequency",
nwin = 1, type = "version1", ly = FALSE)
```
permutation\_test.gwid *permutation test for gwid count data*

#### **Description**

permutation test for gwid count data

#### Usage

```
## S3 method for class 'gwid'
permutation_test(
  obj,
  gwas,
  snp_start,
  snp_end,
  nperm = 100,
  reference = "cases",
```
... )

## Arguments

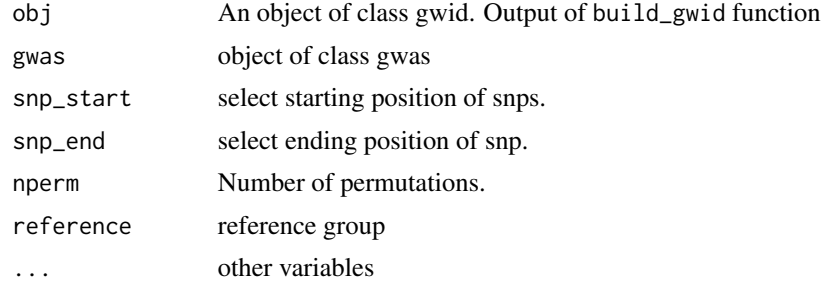

## Value

the output will be a test\_snps (data.table) object including 3 columns: "snp\_pos", "case\_control", and "value" which is a p-values.

```
piggyback::pb_download(repo = "soroushmdg/gwid",tag = "v0.0.1",dest = tempdir())
ibd_data_file <- paste0(tempdir(),"//chr3.ibd")
genome_data_file <- paste0(tempdir(),"//chr3.gds")
phase_data_file <- paste0(tempdir(),"//chr3.vcf")
case_control_data_file <- paste0(tempdir(),"//case-cont-RA.withmap.Rda")
# case-control data
case_control <- gwid::case_control(case_control_rda = case_control_data_file)
names(case_control) #cases and controls group
summary(case_control) # in here, we only consider cases,cont1,cont2,cont3 groups in the study
case_control$cases[1:3] # first three subject names of cases group
# read SNP data (use SNPRelate to convert it to gds) and count number of minor alleles
snp_data_gds <- gwid::build_gwas(gds_data = genome_data_file,
caco = case_control,gwas_generator = TRUE)
class(snp_data_gds)
names(snp_data_gds)
head(snp_data_gds$snps) # it has information about counts of minor alleles in each location.
# read haplotype data (output of beagle)
haplotype_data <- gwid::build_phase(phased_vcf = phase_data_file,caco = case_control)
class(haplotype_data)
names(haplotype_data)
dim(haplotype_data$Hap.1) #22302 SNP and 1911 subjects
# read IBD data (output of Refined-IBD)
ibd_data <- gwid::build_gwid(ibd_data = ibd_data_file,gwas = snp_data_gds)
class(ibd_data)
ibd_data$ibd # refined IBD output
ibd_data$res # count number of IBD for each SNP location
# plot count of IBD in chromosome 3
plot(ibd_data, y = c("cases", "cont1"), ly = FALSE)# Further investigate location between 117M and 122M
```

```
# significant number of IBD's in group cases, compare to cont1, cont2 and cont3.
plot(ibd_data,y = c("cases","cont1"),snp_start = 119026294,snp_end = 120613594,ly = FALSE)
model_fisher <- gwid::fisher_test(ibd_data,case_control,reference = "cases",
snp_start = 119026294,snp_end = 120613594)
model_permutation <- permutation_test(ibd_data,snp_data_gds,
snp_start = 119026294,snp_end = 120613594,nperm=20,reference = "cases")
class(model_fisher)
plot(model_fisher, y = c("cases","cont1"),ly = FALSE)
hap_str <- gwid::haplotype_structure(ibd_data,phase = haplotype_data,w = 10,
snp_start = 119026294,snp_end = 120613594)
haplo_freq <- gwid::haplotype_frequency(hap_str)
plot(haplo_freq,y = c("cases", "cont1"),plot_type = "haplotype_structure_frequency",
nwin = 1, type = "version1", ly = FALSE)
```
permutation\_test.haplotype\_structure *Permutation test for 'haplotype\_structure' object*

## Description

Permutation test for 'haplotype\_structure' object

#### Usage

```
## S3 method for class 'haplotype_structure'
permutation_test(obj, nperm, reference, ...)
```
## Arguments

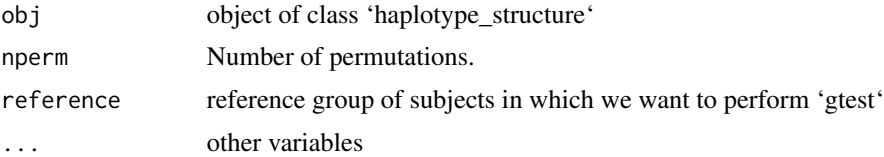

#### Value

the output will be a test\_snps (data.table) object including 3 columns: "snp\_pos", "case\_control", and "value" which is a p-values.

```
piggyback::pb_download(repo = "soroushmdg/gwid",tag = "v0.0.1",dest = tempdir())
ibd_data_file <- paste0(tempdir(),"//chr3.ibd")
genome_data_file <- paste0(tempdir(),"//chr3.gds")
phase_data_file <- paste0(tempdir(),"//chr3.vcf")
case_control_data_file <- paste0(tempdir(),"//case-cont-RA.withmap.Rda")
```

```
# case-control data
case_control <- gwid::case_control(case_control_rda = case_control_data_file)
names(case_control) #cases and controls group
summary(case_control) # in here, we only consider cases,cont1,cont2,cont3 groups in the study
case_control$cases[1:3] # first three subject names of cases group
# read SNP data (use SNPRelate to convert it to gds) and count number of minor alleles
snp_data_gds <- gwid::build_gwas(gds_data = genome_data_file,
caco = case_control,gwas_generator = TRUE)
class(snp_data_gds)
names(snp_data_gds)
head(snp_data_gds$snps) # it has information about counts of minor alleles in each location.
# read haplotype data (output of beagle)
haplotype_data <- gwid::build_phase(phased_vcf = phase_data_file,caco = case_control)
class(haplotype_data)
names(haplotype_data)
dim(haplotype_data$Hap.1) #22302 SNP and 1911 subjects
# read IBD data (output of Refined-IBD)
ibd_data <- gwid::build_gwid(ibd_data = ibd_data_file,gwas = snp_data_gds)
class(ibd_data)
ibd_data$ibd # refined IBD output
ibd_data$res # count number of IBD for each SNP location
# plot count of IBD in chromosome 3
plot(ibd_data,y = c("cases","cont1"),ly = FALSE)
# Further investigate location between 117M and 122M
# significant number of IBD's in group cases, compare to cont1, cont2 and cont3.
plot(ibd_data,y = c("cases","cont1"),snp_start = 119026294,snp_end = 120613594,ly = FALSE)
model_fisher <- gwid::fisher_test(ibd_data,case_control,reference = "cases",
snp_start = 119026294,snp_end = 120613594)
model_permutation <- permutation_test(ibd_data,snp_data_gds,
snp_start = 119026294,snp_end = 120613594,nperm=20,reference = "cases")
class(model_fisher)
plot(model_fisher, y = c("cases","cont1"),ly = FALSE)
hap_str <- gwid::haplotype_structure(ibd_data,phase = haplotype_data,w = 10,
snp_start = 119026294,snp_end = 120613594)
haplo_freq <- gwid::haplotype_frequency(hap_str)
plot(haplo_freq,y = c("cases", "cont1"),plot_type = "haplotype_structure_frequency",
nwin = 1, type = "version1", ly = FALSE)
```
plot.gwas *Line plot of gwas objects*

#### **Description**

Line plot of gwas objects

#### Usage

```
## S3 method for class 'gwas'
plot(x, y = NA, title = "number of snps", ...)
```
<span id="page-29-0"></span>

#### plot.gwas 31

#### Arguments

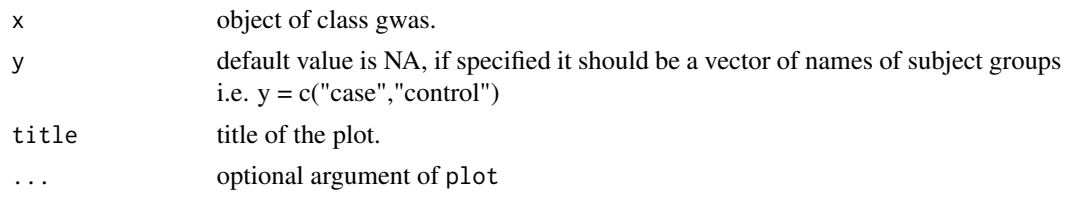

## Value

an interactive line plot of gwas objects for each case control subjects.

```
piggyback::pb_download(repo = "soroushmdg/gwid",tag = "v0.0.1",dest = tempdir())
ibd_data_file <- paste0(tempdir(),"//chr3.ibd")
genome_data_file <- paste0(tempdir(),"//chr3.gds")
phase_data_file <- paste0(tempdir(),"//chr3.vcf")
case_control_data_file <- paste0(tempdir(),"//case-cont-RA.withmap.Rda")
# case-control data
case_control <- gwid::case_control(case_control_rda = case_control_data_file)
names(case_control) #cases and controls group
summary(case_control) # in here, we only consider cases,cont1,cont2,cont3 groups in the study
case_control$cases[1:3] # first three subject names of cases group
# read SNP data (use SNPRelate to convert it to gds) and count number of minor alleles
snp_data_gds <- gwid::build_gwas(gds_data = genome_data_file,
caco = case_control,gwas_generator = TRUE)
class(snp_data_gds)
names(snp_data_gds)
head(snp_data_gds$snps) # it has information about counts of minor alleles in each location.
# read haplotype data (output of beagle)
haplotype_data <- gwid::build_phase(phased_vcf = phase_data_file,caco = case_control)
class(haplotype_data)
names(haplotype_data)
dim(haplotype_data$Hap.1) #22302 SNP and 1911 subjects
# read IBD data (output of Refined-IBD)
ibd_data <- gwid::build_gwid(ibd_data = ibd_data_file,gwas = snp_data_gds)
class(ibd_data)
ibd_data$ibd # refined IBD output
ibd_data$res # count number of IBD for each SNP location
# plot count of IBD in chromosome 3
plot(ibd_data, y = c("cases", "cont1"), ly = FALSE)# Further investigate location between 117M and 122M
# significant number of IBD's in group cases, compare to cont1, cont2 and cont3.
plot(ibd_data, y = c("cases", "cont1"), sup\_start = 119026294, snp\_end = 120613594, ly = FALSE)model_fisher <- gwid::fisher_test(ibd_data,case_control,reference = "cases",
snp_start = 119026294,snp_end = 120613594)
class(model_fisher)
plot(model_fisher, y = c("cases","cont1"),ly = FALSE)
hap_str <- gwid::haplotype_structure(ibd_data,phase = haplotype_data,w = 10,
snp_start = 119026294,snp_end = 120613594)
```

```
haplo_freq <- gwid::haplotype_frequency(hap_str)
plot(haplo_freq,y = c("cases", "cont1"),plot_type = "haplotype_structure_frequency",
nwin = 1, type = "version1", ly = FALSE)
```
plot.gwid *Line plot of gwid objects*

## Description

Line plot of gwid objects

## Usage

```
## S3 method for class 'gwid'
plot(
 x,
 y = NA,
  title = "number of IBD in each snp",
 plot_type = c("result_snps", "profile"),
 reference,
  ...
\mathcal{L}
```
## Arguments

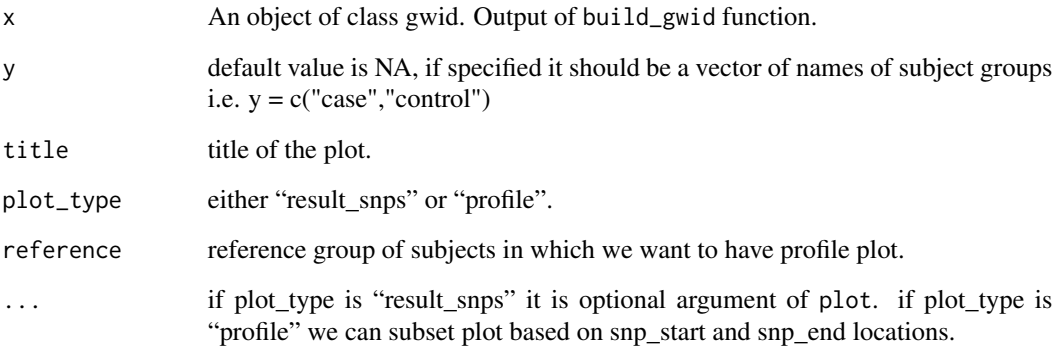

## Value

if plot\_type is "result\_snps" an interactive line plot of result\_snps for each case control subjects. if plot\_type is "profile" an interactive profile plot of identity by descent subjects in subset of locations.

#### <span id="page-32-0"></span>Examples

```
piggyback::pb_download(repo = "soroushmdg/gwid",tag = "v0.0.1",dest = tempdir())
ibd_data_file <- paste0(tempdir(),"//chr3.ibd")
genome_data_file <- paste0(tempdir(),"//chr3.gds")
phase_data_file <- paste0(tempdir(),"//chr3.vcf")
case_control_data_file <- paste0(tempdir(),"//case-cont-RA.withmap.Rda")
# case-control data
case_control <- gwid::case_control(case_control_rda = case_control_data_file)
names(case_control) #cases and controls group
summary(case_control) # in here, we only consider cases,cont1,cont2,cont3 groups in the study
case_control$cases[1:3] # first three subject names of cases group
# read SNP data (use SNPRelate to convert it to gds) and count number of minor alleles
snp_data_gds <- gwid::build_gwas(gds_data = genome_data_file,
caco = case_control,gwas_generator = TRUE)
class(snp_data_gds)
names(snp_data_gds)
head(snp_data_gds$snps) # it has information about counts of minor alleles in each location.
# read haplotype data (output of beagle)
haplotype_data <- gwid::build_phase(phased_vcf = phase_data_file,caco = case_control)
class(haplotype_data)
names(haplotype_data)
dim(haplotype_data$Hap.1) #22302 SNP and 1911 subjects
# read IBD data (output of Refined-IBD)
ibd_data <- gwid::build_gwid(ibd_data = ibd_data_file,gwas = snp_data_gds)
class(ibd_data)
ibd_data$ibd # refined IBD output
ibd_data$res # count number of IBD for each SNP location
# plot count of IBD in chromosome 3
plot(ibd_data, y = c("cases", "cont1"), ly = FALSE)# Further investigate location between 117M and 122M
# significant number of IBD's in group cases, compare to cont1, cont2 and cont3.
plot(ibd_data,y = c("cases","cont1"),snp_start = 119026294,snp_end = 120613594,ly = FALSE)
model_fisher <- gwid::fisher_test(ibd_data,case_control,reference = "cases",
snp_start = 119026294,snp_end = 120613594)
class(model_fisher)
plot(model_fisher, y = c("cases","cont1"),ly = FALSE)
hap_str <- gwid::haplotype_structure(ibd_data,phase = haplotype_data,w = 10,
snp_start = 119026294,snp_end = 120613594)
haplo_freq <- gwid::haplotype_frequency(hap_str)
plot(haplo_freq,y = c("cases", "cont1"),plot_type = "haplotype_structure_frequency",
nwin = 1, type = "version1", ly = FALSE)
```
plot.haplotype\_frequency

*Line plot of haplotype\_frequency object*

## Description

Line plot of haplotype\_frequency object

## Usage

```
## S3 method for class 'haplotype_frequency'
plot(
  x,
  y = NA,
  plot_type = c("haplotype_structure_frequency", "result_snps"),
  type = c("version1", "version2"),
  ly = TRUE,nwin,
  title,
  line\_size = 0.6,
  ...
\mathcal{L}
```
#### Arguments

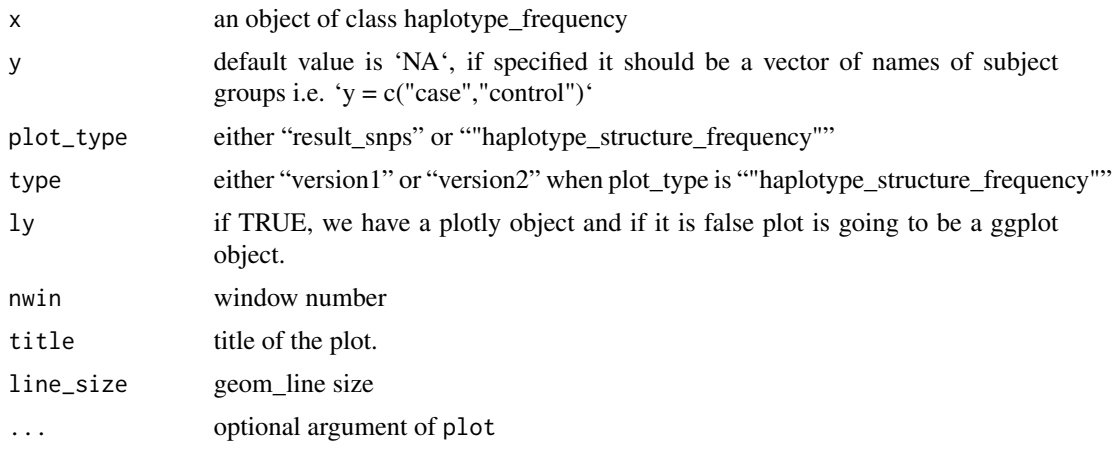

## Value

an interactive line plot of haplotype\_frequency objects for each case control subjects.

```
piggyback::pb_download(repo = "soroushmdg/gwid",tag = "v0.0.1",dest = tempdir())
ibd_data_file <- paste0(tempdir(),"//chr3.ibd")
genome_data_file <- paste0(tempdir(),"//chr3.gds")
phase_data_file <- paste0(tempdir(),"//chr3.vcf")
case_control_data_file <- paste0(tempdir(),"//case-cont-RA.withmap.Rda")
# case-control data
case_control <- gwid::case_control(case_control_rda = case_control_data_file)
names(case_control) #cases and controls group
summary(case_control) # in here, we only consider cases, cont1, cont2, cont3 groups in the study
case_control$cases[1:3] # first three subject names of cases group
# read SNP data (use SNPRelate to convert it to gds) and count number of minor alleles
snp_data_gds <- gwid::build_gwas(gds_data = genome_data_file,
```

```
caco = case_control,gwas_generator = TRUE)
class(snp_data_gds)
names(snp_data_gds)
head(snp_data_gds$snps) # it has information about counts of minor alleles in each location.
# read haplotype data (output of beagle)
haplotype_data <- gwid::build_phase(phased_vcf = phase_data_file,caco = case_control)
class(haplotype_data)
names(haplotype_data)
dim(haplotype_data$Hap.1) #22302 SNP and 1911 subjects
# read IBD data (output of Refined-IBD)
ibd_data <- gwid::build_gwid(ibd_data = ibd_data_file,gwas = snp_data_gds)
class(ibd_data)
ibd_data$ibd # refined IBD output
ibd_data$res # count number of IBD for each SNP location
# plot count of IBD in chromosome 3
plot(ibd_data, y = c("cases", "cont1"), ly = FALSE)# Further investigate location between 117M and 122M
# significant number of IBD's in group cases, compare to cont1, cont2 and cont3.
plot(ibd_data,y = c("cases","cont1"),snp_start = 119026294,snp_end = 120613594,ly = FALSE)
model_fisher <- gwid::fisher_test(ibd_data,case_control,reference = "cases",
snp_start = 119026294,snp_end = 120613594)
class(model_fisher)
plot(model_fisher, y = c("cases","cont1"),ly = FALSE)
hap_str <- gwid::haplotype_structure(ibd_data,phase = haplotype_data,w = 10,
snp_start = 119026294,snp_end = 120613594)
haplo_freq <- gwid::haplotype_frequency(hap_str)
plot(haplo_freq,y = c("cases", "cont1"),plot_type = "haplotype_structure_frequency",
nwin = 1, type = "version1", ly = FALSE)
```
plot.haplotype\_structure\_frequency *Two type of line plots for haplotype\_structure\_frequency objects .*

#### Description

Two type of line plots for haplotype structure frequency objects.

## Usage

```
## S3 method for class 'haplotype_structure_frequency'
plot(
 x,
 y = NA,
  type = c("version1", "version2"),
 nwin,
 l_v = TRUE,
 line\_size = 0.6,
  ...
)
```
#### Arguments

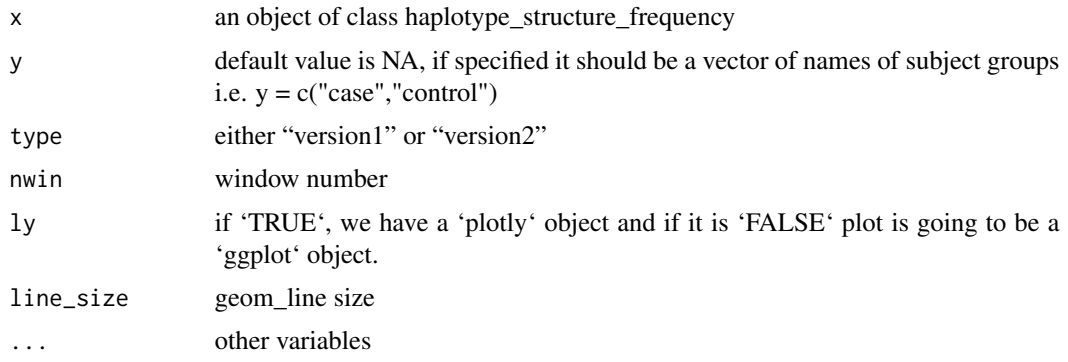

## Value

an interactive line plot of haplotype\_structure\_frequency objects for each case control subjects.

```
piggyback::pb_download(repo = "soroushmdg/gwid",tag = "v0.0.1",dest = tempdir())
ibd_data_file <- paste0(tempdir(),"//chr3.ibd")
genome_data_file <- paste0(tempdir(),"//chr3.gds")
phase_data_file <- paste0(tempdir(),"//chr3.vcf")
case_control_data_file <- paste0(tempdir(),"//case-cont-RA.withmap.Rda")
# case-control data
case_control <- gwid::case_control(case_control_rda = case_control_data_file)
names(case_control) #cases and controls group
summary(case_control) # in here, we only consider cases,cont1,cont2,cont3 groups in the study
case_control$cases[1:3] # first three subject names of cases group
# read SNP data (use SNPRelate to convert it to gds) and count number of minor alleles
snp_data_gds <- gwid::build_gwas(gds_data = genome_data_file,
caco = case_control,gwas_generator = TRUE)
class(snp_data_gds)
names(snp_data_gds)
head(snp_data_gds$snps) # it has information about counts of minor alleles in each location.
# read haplotype data (output of beagle)
haplotype_data <- gwid::build_phase(phased_vcf = phase_data_file,caco = case_control)
class(haplotype_data)
names(haplotype_data)
dim(haplotype_data$Hap.1) #22302 SNP and 1911 subjects
# read IBD data (output of Refined-IBD)
ibd_data <- gwid::build_gwid(ibd_data = ibd_data_file,gwas = snp_data_gds)
class(ibd_data)
ibd_data$ibd # refined IBD output
ibd_data$res # count number of IBD for each SNP location
# plot count of IBD in chromosome 3
plot(ibd_data, y = c("cases", "cont1"), ly = FALSE)# Further investigate location between 117M and 122M
# significant number of IBD's in group cases, compare to cont1, cont2 and cont3.
plot(ibd_data,y = c("cases","cont1"),snp_start = 119026294,snp_end = 120613594,ly = FALSE)
```
## <span id="page-36-0"></span>plot.result\_snps 37

```
model_fisher <- gwid::fisher_test(ibd_data,case_control,reference = "cases",
snp_start = 119026294,snp_end = 120613594)
class(model_fisher)
plot(model_fisher, y = c("cases","cont1"),ly = FALSE)
hap_str <- gwid::haplotype_structure(ibd_data,phase = haplotype_data,w = 10,
snp_start = 119026294,snp_end = 120613594)
haplo_freq <- gwid::haplotype_frequency(hap_str)
plot(haplo_freq,y = c("cases", "cont1"),plot_type = "haplotype_structure_frequency",
nwin = 1, type = "version1", ly = FALSE)
```
plot.result\_snps *Line plot of result\_snps objects*

## Description

Line plot of result\_snps objects

#### Usage

```
## S3 method for class 'result_snps'
plot(x, y = NA, title, snp_start, snp_end, ly = TRUE, line_size = 0.6, ...)
```
#### Arguments

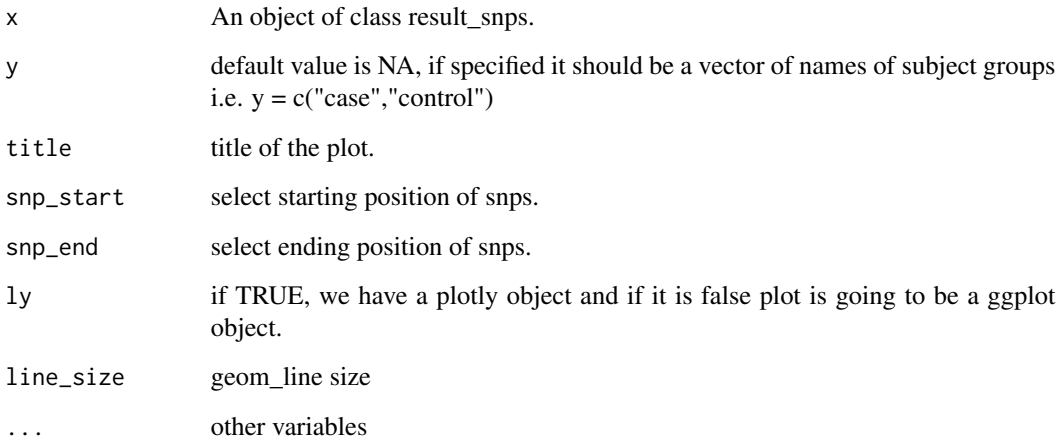

## Value

an interactive line plot of result\_snps for each case control subjects.

## <span id="page-37-0"></span>Examples

```
piggyback::pb_download(repo = "soroushmdg/gwid",tag = "v0.0.1",dest = tempdir())
ibd_data_file <- paste0(tempdir(),"//chr3.ibd")
genome_data_file <- paste0(tempdir(),"//chr3.gds")
phase_data_file <- paste0(tempdir(),"//chr3.vcf")
case_control_data_file <- paste0(tempdir(),"//case-cont-RA.withmap.Rda")
# case-control data
case_control <- gwid::case_control(case_control_rda = case_control_data_file)
names(case_control) #cases and controls group
summary(case_control) # in here, we only consider cases,cont1,cont2,cont3 groups in the study
case_control$cases[1:3] # first three subject names of cases group
# read SNP data (use SNPRelate to convert it to gds) and count number of minor alleles
snp_data_gds <- gwid::build_gwas(gds_data = genome_data_file,
caco = case_control,gwas_generator = TRUE)
class(snp_data_gds)
names(snp_data_gds)
head(snp_data_gds$snps) # it has information about counts of minor alleles in each location.
# read haplotype data (output of beagle)
haplotype_data <- gwid::build_phase(phased_vcf = phase_data_file,caco = case_control)
class(haplotype_data)
names(haplotype_data)
dim(haplotype_data$Hap.1) #22302 SNP and 1911 subjects
# read IBD data (output of Refined-IBD)
ibd_data <- gwid::build_gwid(ibd_data = ibd_data_file,gwas = snp_data_gds)
class(ibd_data)
ibd_data$ibd # refined IBD output
ibd_data$res # count number of IBD for each SNP location
# plot count of IBD in chromosome 3
plot(ibd_data, y = c("cases", "cont1"), ly = FALSE)# Further investigate location between 117M and 122M
# significant number of IBD's in group cases, compare to cont1, cont2 and cont3.
plot(ibd_data,y = c("cases","cont1"),snp_start = 119026294,snp_end = 120613594,ly = FALSE)
model_fisher <- gwid::fisher_test(ibd_data,case_control,reference = "cases",
snp_start = 119026294,snp_end = 120613594)
class(model_fisher)
plot(model_fisher, y = c("cases","cont1"),ly = FALSE)
hap_str <- gwid::haplotype_structure(ibd_data,phase = haplotype_data,w = 10,
snp_start = 119026294,snp_end = 120613594)
haplo_freq <- gwid::haplotype_frequency(hap_str)
plot(haplo_freq,y = c("cases", "cont1"),plot_type = "haplotype_structure_frequency",
nwin = 1, type = "version1", ly = FALSE)
```
plot.test\_snps *Line plot of test\_snps objects*

## Description

Line plot of test\_snps objects

## plot.test\_snps 39

#### Usage

```
## S3 method for class 'test_snps'
plot(x, y = NA, title, snp_start, snp_end, ly = TRUE, line_size = 0.6, ...)
```
#### **Arguments**

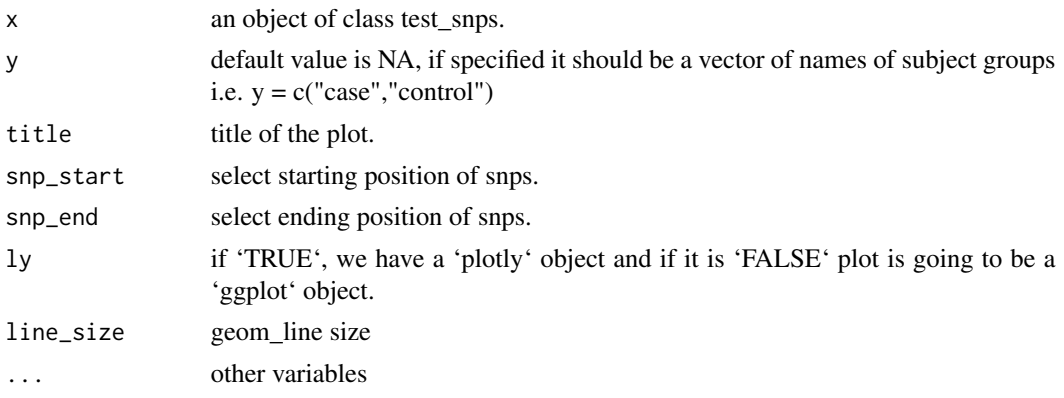

#### Value

an interactive line plot of test\_snps objects for each case control subjects.

```
piggyback::pb_download(repo = "soroushmdg/gwid",tag = "v0.0.1",dest = tempdir())
ibd_data_file <- paste0(tempdir(),"//chr3.ibd")
genome_data_file <- paste0(tempdir(),"//chr3.gds")
phase_data_file <- paste0(tempdir(),"//chr3.vcf")
case_control_data_file <- paste0(tempdir(),"//case-cont-RA.withmap.Rda")
# case-control data
case_control <- gwid::case_control(case_control_rda = case_control_data_file)
names(case_control) #cases and controls group
summary(case_control) # in here, we only consider cases,cont1,cont2,cont3 groups in the study
case_control$cases[1:3] # first three subject names of cases group
# read SNP data (use SNPRelate to convert it to gds) and count number of minor alleles
snp_data_gds <- gwid::build_gwas(gds_data = genome_data_file,
caco = case_control,gwas_generator = TRUE)
class(snp_data_gds)
names(snp_data_gds)
head(snp_data_gds$snps) # it has information about counts of minor alleles in each location.
# read haplotype data (output of beagle)
haplotype_data <- gwid::build_phase(phased_vcf = phase_data_file,caco = case_control)
class(haplotype_data)
names(haplotype_data)
dim(haplotype_data$Hap.1) #22302 SNP and 1911 subjects
# read IBD data (output of Refined-IBD)
ibd_data <- gwid::build_gwid(ibd_data = ibd_data_file,gwas = snp_data_gds)
class(ibd_data)
ibd_data$ibd # refined IBD output
```

```
ibd_data$res # count number of IBD for each SNP location
# plot count of IBD in chromosome 3
plot(ibd_data,y = c("cases","cont1"),ly = FALSE)
# Further investigate location between 117M and 122M
# significant number of IBD's in group cases, compare to cont1, cont2 and cont3.
plot(ibd_data,y = c("cases","cont1"),snp_start = 119026294,snp_end = 120613594,ly = FALSE)
model_fisher <- gwid::fisher_test(ibd_data,case_control,reference = "cases",
snp_start = 119026294,snp_end = 120613594)
class(model_fisher)
plot(model_fisher, y = c("cases","cont1"),ly = FALSE)
hap_str <- gwid::haplotype_structure(ibd_data,phase = haplotype_data,w = 10,
snp_start = 119026294,snp_end = 120613594)
haplo_freq <- gwid::haplotype_frequency(hap_str)
plot(haplo_freq,y = c("cases", "cont1"),plot_type = "haplotype_structure_frequency",
nwin = 1, type = "version1", ly = FALSE)
```
print *print*

## Description

print

## Usage

 $print(x, \ldots)$ 

#### Arguments

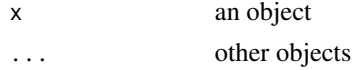

#### Value

print an object

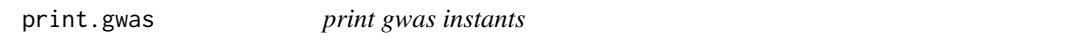

## Description

print gwas instants

## Usage

## S3 method for class 'gwas'  $print(x, \ldots)$ 

#### print.gwas 41

#### Arguments

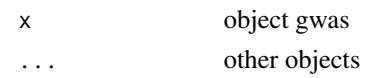

#### Value

print number of subjects and number of SNPs of a GWAS object

```
piggyback::pb_download(repo = "soroushmdg/gwid",tag = "v0.0.1",dest = tempdir())
ibd_data_file <- paste0(tempdir(),"//chr3.ibd")
genome_data_file <- paste0(tempdir(),"//chr3.gds")
phase_data_file <- paste0(tempdir(),"//chr3.vcf")
case_control_data_file <- paste0(tempdir(),"//case-cont-RA.withmap.Rda")
# case-control data
case_control <- gwid::case_control(case_control_rda = case_control_data_file)
names(case_control) #cases and controls group
summary(case_control) # in here, we only consider cases,cont1,cont2,cont3 groups in the study
case_control$cases[1:3] # first three subject names of cases group
# read SNP data (use SNPRelate to convert it to gds) and count number of minor alleles
snp_data_gds <- gwid::build_gwas(gds_data = genome_data_file,
caco = case_control,gwas_generator = TRUE)
print(snp_data_gds)
class(snp_data_gds)
names(snp_data_gds)
head(snp_data_gds$snps) # it has information about counts of minor alleles in each location.
# read haplotype data (output of beagle)
haplotype_data <- gwid::build_phase(phased_vcf = phase_data_file,caco = case_control)
class(haplotype_data)
names(haplotype_data)
dim(haplotype_data$Hap.1) #22302 SNP and 1911 subjects
# read IBD data (output of Refined-IBD)
ibd_data <- gwid::build_gwid(ibd_data = ibd_data_file,gwas = snp_data_gds)
class(ibd_data)
ibd_data$ibd # refined IBD output
ibd_data$res # count number of IBD for each SNP location
# plot count of IBD in chromosome 3
plot(ibd_data, y = c("cases", "cont1"), ly = FALSE)# Further investigate location between 117M and 122M
# significant number of IBD's in group cases, compare to cont1, cont2 and cont3.
plot(ibd_data,y = c("cases","cont1"),snp_start = 119026294,snp_end = 120613594,ly = FALSE)
model_fisher <- gwid::fisher_test(ibd_data,case_control,reference = "cases",
snp_start = 119026294,snp_end = 120613594)
class(model_fisher)
plot(model_fisher, y = c("cases","cont1"),ly = FALSE)
hap_str <- gwid::haplotype_structure(ibd_data,phase = haplotype_data,w = 10,
snp_start = 119026294,snp_end = 120613594)
haplo_freq <- gwid::haplotype_frequency(hap_str)
plot(haplo_freq,y = c("cases", "cont1"),plot_type = "haplotype_structure_frequency",
nwin = 1, type = "version1", ly = FALSE)
```
## <span id="page-41-0"></span>roh *runs of homozygosity*

## Description

runs of homozygosity

## Usage

roh(phase, ...)

## Arguments

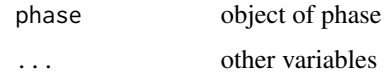

## Value

runs of homozygosity data table or matrix

roh.phase *runs of homozygosity*

## Description

runs of homozygosity

## Usage

```
## S3 method for class 'phase'
roh(
  phase,
  gwas,
  w = 10,
  fun = c("sum", "mean"),snp_start,
  snp_end,
  roh\_mat = FALSE,...
\overline{\phantom{a}}
```
#### <span id="page-42-0"></span>subset that the subset of the set of the set of the set of the set of the set of the set of the set of the set of the set of the set of the set of the set of the set of the set of the set of the set of the set of the set o

## Arguments

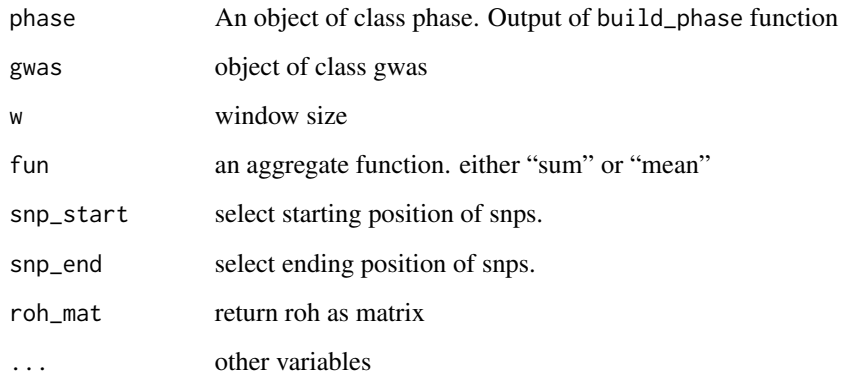

## Value

the output will be a result\_snps (data.table) object including 3 columns including, "snp\_pos", "case\_control", and "value"

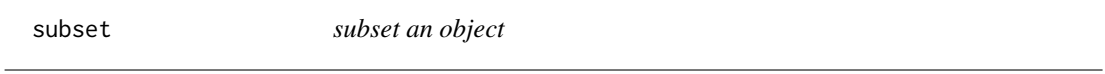

## Description

subset an object

## Usage

subset(obj, ...)

## Arguments

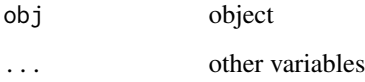

## Value

the output will be a object(list) of class gwid contains profile object and result\_snps object.

<span id="page-43-0"></span>

subset gwid object based on snp position

## Usage

```
## S3 method for class 'gwid'
subset(obj, snp_start, snp_end, ...)
```
#### Arguments

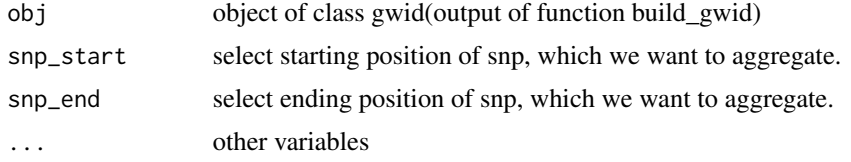

#### Value

the output will be a object(list) of class gwid contains profile object and result\_snps object.

```
piggyback::pb_download(repo = "soroushmdg/gwid",tag = "v0.0.1",dest = tempdir())
ibd_data_file <- paste0(tempdir(),"//chr3.ibd")
genome_data_file <- paste0(tempdir(),"//chr3.gds")
phase_data_file <- paste0(tempdir(),"//chr3.vcf")
case_control_data_file <- paste0(tempdir(),"//case-cont-RA.withmap.Rda")
# case-control data
case_control <- gwid::case_control(case_control_rda = case_control_data_file)
names(case_control) #cases and controls group
summary(case_control) # in here, we only consider cases,cont1,cont2,cont3 groups in the study
case_control$cases[1:3] # first three subject names of cases group
# read SNP data (use SNPRelate to convert it to gds) and count number of minor alleles
snp_data_gds <- gwid::build_gwas(gds_data = genome_data_file,
caco = case_control,gwas_generator = TRUE)
class(snp_data_gds)
names(snp_data_gds)
head(snp_data_gds$snps) # it has information about counts of minor alleles in each location.
# read haplotype data (output of beagle)
haplotype_data <- gwid::build_phase(phased_vcf = phase_data_file,caco = case_control)
class(haplotype_data)
names(haplotype_data)
dim(haplotype_data$Hap.1) #22302 SNP and 1911 subjects
# read IBD data (output of Refined-IBD)
```
## subset.gwid 45

```
ibd_data <- gwid::build_gwid(ibd_data = ibd_data_file,gwas = snp_data_gds)
class(ibd_data)
ibd_data$ibd # refined IBD output
ibd_data$res # count number of IBD for each SNP location
# plot count of IBD in chromosome 3
plot(ibd_data,y = c("cases","cont1"),ly = FALSE)
# Further investigate location between 117M and 122M
# significant number of IBD's in group cases, compare to cont1, cont2 and cont3.
plot(ibd_data, y = c("cases", "cont1"), sup\_start = 119026294, snp\_end = 120613594, ly = FALSE)model_fisher <- gwid::fisher_test(ibd_data,case_control,reference = "cases",
snp_start = 119026294,snp_end = 120613594)
class(model_fisher)
plot(model_fisher, y = c("cases","cont1"),ly = FALSE)
hap_str <- gwid::haplotype_structure(ibd_data,phase = haplotype_data,w = 10,
snp_start = 119026294,snp_end = 120613594)
haplo_freq <- gwid::haplotype_frequency(hap_str)
plot(haplo_freq,y = c("cases", "cont1"),plot_type = "haplotype_structure_frequency",
nwin = 1, type = "version1", ly = FALSE)
```
# <span id="page-45-0"></span>Index

build\_gwas, [3](#page-2-0) build\_gwid, [3](#page-2-0) build\_phase, [4](#page-3-0) case\_control, [4](#page-3-0) extract, [5](#page-4-0) extract.gwas, [5](#page-4-0) extract.gwid, [6](#page-5-0) extract\_window, [8](#page-7-0) extract\_window.gwid, [8](#page-7-0) fisher\_test, [10](#page-9-0) fisher\_test.gwas, [10](#page-9-0) fisher\_test.gwid, [12](#page-11-0) fisher\_test.result\_snps, [13](#page-12-0) gtest, [15](#page-14-0) gtest.haplotype\_structure, [16](#page-15-0) haplotype\_frequency, [16](#page-15-0) haplotype\_frequency.haplotype\_structure, [18](#page-17-0) haplotype\_structure, [19](#page-18-0) haplotype\_structure.gwas, [20](#page-19-0) haplotype\_structure.gwid, [21](#page-20-0) mcnemar\_test, [23](#page-22-0) mcnemar\_test.result\_snps, [23](#page-22-0) mcnemar\_test\_permut, [24](#page-23-0) mcnemar\_test\_permut.result\_snps, [24](#page-23-0) permutation\_test, [25](#page-24-0) permutation\_test.gwas, [26](#page-25-0) permutation\_test.gwid, [27](#page-26-0) permutation\_test.haplotype\_structure, [29](#page-28-0) plot.gwas, [30](#page-29-0) plot.gwid, [32](#page-31-0) plot.haplotype\_frequency, [33](#page-32-0) plot.haplotype\_structure\_frequency, [35](#page-34-0)

plot.result\_snps, [37](#page-36-0) plot.test\_snps, [38](#page-37-0) print, [40](#page-39-0) print.gwas, [40](#page-39-0)

roh, [42](#page-41-0) roh.phase, [42](#page-41-0)

subset, [43](#page-42-0) subset.gwid, [44](#page-43-0)